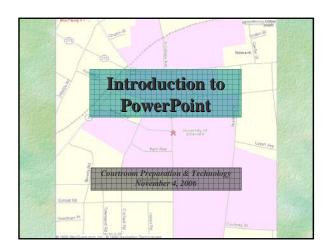

## **Today's Objectives**

- 1. Understand PowerPoint's role
- 2. Start and navigate a PowerPoint file
- 3. Modify and format a presentation
- 4. Work with multimedia elements
- 5. Modify the master slide
- 6. Run a live presentation

## PowerPoint's Role

- Input once, deliver in multiple formats
  - Computer-based multimedia presentation
  - Printed and online speaker notes
  - Printed handouts for audience
  - Web site creation for reference, absentees
  - Transparencies or 35mm slides for backup
  - E-mail attachments